# **PENGGUNAAN** *iTALC* **SEBAGAI MEDIA PEMBELAJARAN UNTUK MENINGKATKAN AKTIVITAS DAN HASIL BELAJAR SISWA SMK MUHAMMADIYAH PURWOREJO**

## *USE iTALC AS A MEDIUM OF LEARNING TO IMPROVE THE ACTIVITY AND LEARNING OUTCOMES OF STUDENTS SMK MUHAMMADIYAH PURWOREJO*

Oleh : Isni Pawening Cahyani, Universitas Negeri Yogyakarta, [isni.cenul@gmail.com](mailto:isni.cenul@gmail.com)

#### **Abstrak**

Penelitian ini bertujuan untuk meningkatkan aktivitas dan hasil belajar siswa kelas X Teknik Komputer dan Jaringan SMK Muhammadiyah Purworejo melalui pemanfaatan *iTALC* sebagai media pembelajaran. Penelitian ini merupakan penelitian tindakan kelas atau *Classroom Action Research* (CAR) dilakukan dalam dua siklus yang masing-masing siklus terdiri dari empat tahapan yaitu perencanaan, tindakan, observasi dan refleksi. Hasil penelitian tindakan menunjukkan penggunaan *iTALC* sebagai media pembelajaran meningkatkan aktivitas dan hasil belajar siswa. Aktivitas siswa berupa mendengarkan penjelasan guru meningkat sebesar 28,26%, bertanya meningkat 70,86%, menjawab pertanyaan mengalami peningkatan sebesar 55,66%, mencatat materi meningkat 41,31%, melakukan praktik meningkat 36,96%, dan semangat dalam mengikuti pembelajaran meningkat 17,39%. Peningkatan rata-rata hasil belajar terlihat pada siklus I nilai rata-rata adalah 61,59 pada pertemuan pertama dan meningkat menjadi 74,43 pada pertemuan kedua, sedangkan pada siklus II mengalami peningkatan dari 68,84 pada pertemuan pertama menjadi 76,53 pada pertemuan kedua. **Kata kunci** : *iTALC*, media pembelajaran, aktivitas belajar, hasil belajar

#### *Abstract*

*This study aimed to improve the activity and learning outcomes of students of class X Computer Engineering and Networking skills SMK Muhammadiyah Purworejo through the utilization of iTALC as a medium of learning. This research is a Classroom Action Research (CAR) research done in two cycles, each cycle consists of four stages: planning, action, observation and reflection. The results of action studies show the use of iTALC as a medium of learning can improve student activity and learning outcomes. Student activity in the form of listening to teacher explanation increased by 28.26%, asked increased 70.86%, answering question increased by 55.66%, noted material increased 41.31%, practice increased 36.96%, spirit in following learning increased 17.39%. The average increase in learning outcomes seen in cycle I average score was 61.59 at the first meeting and increased to 74.43 at the second meeting, whereas in cycle II it increased from 68.84 at the first meeting to 76.53 at the meeting second.* 

*Keywords: iTALC, learning media, learning activities, learning outcomes*

#### **PENDAHULUAN**

Dunia teknologi informasi saat ini mengalami perkembangan yang cukup signifikan khususnya untuk perangkat audio visual, mobile phone, dan komputer.

Perkembangan ini membawa pengaruh yang sangat besar terhadap kehidupan sosial masyarakat. Bidang pendidikan pun juga mengalami pengaruh dari

perkembangan. Seiring dengan berkembangnya teknologi informasi, metode pembelajaran juga banyak yang mengalami perkembangan misalnya media yang digunakan dalam proses pembelajaran.

Teknologi yang digunakan membuat pembelajaran menjadi dinamis dan meningkatkan keaktifan siswa dalam mempelajari materi mata pelajaran tertentu. Salah satu bentuk dari perkembangan teknologi informasi yang digunakan dalam dunia pendidikan adalah perangkat lunak *iTALC*. Perangkat lunak *iTALC* adalah salah satu inovasi jaringan komputer yang digunakan dalam pembelajaran, yang memanfaatkan jaringan komputer. Saat pembelajaran siswa tidak hanya mendengarkan penjelasan dari guru tetapi siswa dapat mengamati atau memperhatikan ketika guru mendemonstrasikan materi melalui komputer masing-masing. Di sisi lain, guru dapat mengamati siswa yang sedang melakukan praktikum dari komputernya. Guru juga dapat mematikan komputer siswa jika diketahui siswa melakukan pelanggaran. Hal ini karena guru dapat mengendalikan komputer yang digunakan siswa dari komputer yang digunakannya.

Pembelajaran yang baik adalah pembelajaran yang siswanya dapat memperoleh ilmu pengetahuan dan pengalaman. Oleh sebab itu guru hendaknya mampu menciptakan pembelajaran yang interaktif. Pembelajaran yang interaktif adalah pembelajaran yang menyenangkan untuk siswa sehingga siswa tidak bosan mengikuti pelajaran dan muncul berbagai aktivitas belajar di dalam kelas.

Aktivitas belajar siswa di dalam kelas saat proses pembelajaran berlangsung menjadi peranan penting dalam kegiatan belajar mengajar. Aktivitas di dalam kelas menunjukkan adanya minat dan ketertarikan terhadap mata pelajaran yang sedang dipelajari yang dapat dilihat dari antusias dalam mengerjakan tugas yang diberikan oleh guru, memperhatikan penjelasan guru, mengemukakan pendapat, bertanya dan lain sebagainya. Agar aktivitas belajar di dalam kelas lebih baik perlu adanya upaya dari guru untuk membangkitkan keaktifan siswa salah satunya dengan menggunakan media pembelajaran yang interaktif.

Hasil belajar siswa digunakan untuk melihat mutu pendidikan yang dicapai oleh siswa. Hasil belajar merupakan hasil yang diperoleh siswa dalam pembelajaran yang diukur menggunakan evaluasi secara langsung, dimana hasil belajar dipengaruhi oleh aktivitas belajar siswa di dalam kelas saat mengikuti pelajaran. Hasil evaluasi dijadikan sebagai tolok ukur tinggi atau rendahnya hasil belajar siswa. Hasil evaluasi tersebut dapat dikatakan tinggi jika siswa telah mencapai Kriteria Ketuntasan Minimal (KKM).

Berdasarkan hasil wawancara dengan salah guru yang mengajar Kompetensi Keahlian Teknik Komputer dan Jaringan, SMK Muhammadiyah Purworejo merupakan sekolah yang tergolong baru. Sekolah ini baru berdiri sekitar 8 tahun. Proses pembelajaran di sekolah ini kurang mengoptimalkan sarana dan prasarana yang ada. Misalnya pemanfaatan media komputer yang ditayangkan dengan proyektor LCD. Sekolah telah memiliki beberapa LCD, akan tetapi digunakan pada saat tertentu. Pembelajaran di kelas dilakukan dengan cara menjelaskan materi secara ceramah dan siswa mencatat materi yang sekiranya penting. Saat siswa melakukan praktik guru hanya memberikan tugas kepada siswa tanpa menjelaskan materi terlebih dahulu. Sehingga pada akhir pembelajaran saat guru memberikan evaluasi banyak siswa yang nilainya masih di bawah Kriteria Ketuntasan Minimal (KKM).

Sebagian guru di sekolah tersebut belum menggunakan atau memanfaatkan media interaktif saat mengajar. Hal ini disebabkan karena kurangnya waktu dalam mempersiapkan media pembelajaran dan saat menggunakan LCD harus bergantian dengan guru yang lain. Dengan menggunakan perangkat lunak *iTALC*  diharapkan membuat proses pembelajaran lebih efektif, interaktif, meningkatkan minat belajar siswa dan proses pembelajaran lebih baik. Guru tidak perlu bergantian menggunakan LCD saat pembelajaran dan guru dapat dengan mudah memberikan tutorial atau demonstrasi kepada siswa secara langsung melalui masing-masing komputer siswa. Selain itu guru juga dapat melalukan pengawasan kepada siswa melalui komputer guru.

Berdasarkan latar belakang di atas, maka peneliti tertarik untuk melakukan penelitian dengan judul "Penggunaan Program *iTALC* sebagai Media Pembelajaran untuk Meningkatkan Aktivitas dan Hasil Belajar Siswa Kelas X Kompetensi Keahlian Teknik Komputer dan Jaringan SMK Muhammadiyah Purworejo".

Rumusan masalah pada penelitian ini yaitu : 1) Bagaimana penggunaan perangkat lunak *iTALC* dalam peningkatan aktivitas belajar siswa kelas X Teknik Komputer dan Jaringan SMK Muhammadiyah Purworejo? 2) Bagaimana penggunaan perangkat lunak *iTALC* dalam

peningkatan hasil belajar siswa kelas X Teknik Komputer dan Jaringan SMK Muhammadiyah Purworejo?

Perangkat lunak *iTALC* merupakan perangkat yang berfungsi untuk melihat dan mengontrol atau mengawasi komputer lain dalam jaringan komputer. Perangkat lunak *iTALC* ini merupakan perangkat lunak yang berlinsensi *Open Source* atau gratis. *iTALC* dapat digunakan komputer dengan sistem operasi (*OS*) *Linux, Windows XP, Windows Vista*, ataupun *Windows 7*.

Menurut Kamus Besar Bahasa Indonesia (2008:31), aktivitas adalah kegiatan, keaktifan, atau kesibukan. Sedangkan pengertian belajar menurut Slameto (2013:2) adalah suatu proses usaha yang dilakukan seseorang untuk memperolah suatu perubahan, yaitu perubahan tingkah laku yang baru secara keseluruhan, sebagai hasil pengalaman sendiri dalam interaksi dengan lingkungannya.

Sugihartono, dkk (2007:74) menjelaskan bahwa belajar merupakan suatu proses memperoleh pengetahuan dan pengalaman dalam wujud perubahan tingkah laku dan kemampuan berreaksi yang relatif permanen atau menetap karena adanya interaksi individu dengan lingkungannya

Dimyati dan Mudjiono (2015:3) berpendapat hasil belajar merupakan hasil dari suatu interaksi tindak belajar dan tindak mengajar.

Menurut Gagne & Briggs (Jamil Suprihatiningrum, 2013: 37) mengatakan hasil belajar adalah kemampuankemampuan yang dimiliki siswa sebagai akibat perbuatan belajar dan dapat diamati melalui penampilan siswa.

Sedangkan Agus (2012: 5), mengatakan bahwa hasil belajar adalah pola-pola perbuatan, nilai-nilai, pengertianpengertian, sikap-sikap, apresiasi dan ketrampilan. Sehingga hasil belajar merupakan suatu akibat yang diperoleh seseorang dari perbuatan belajarnya.

Dalam proses pembelajaran menggunakan komputer seringkali banyak menemui kendala karena guru tidak dapat melihat secara langsung tampilan pada monitor siswa. Sehingga tidak sedikit siswa yang kurang memahami dan kurang antusias dalam mengerjakan tugas. Apabila guru harus mendatangi komputer siswa satu per satu sangat membutuhkan waktu dan tenaga yang lebih sehingga pembelajarannya tidak efisien. Keterbatasan media LCD Proyektor juga menjadi salah satu kendala dalam proses pembelajaran. Untuk megatasi masalah tersebut, guru menggunakan perangkat lunak *iTALC* dalam kegiatan pembelajaran.

Perangkat lunak *iTALC* dalam proses pembelajaran dapat digunakan dalam menyampaikan materi. Guru dapat memberikan materi atau tutorial melalui komputer server ke komputer masingmasing siswa tanpa media LCD Proyektor, sehingga konsentrasi siswa tidak beralih ke hal yang lain. Melalui perangkat lunak *iTALC* ini guru dapat memberikan materi berupa slide, video, tutorial, maupun demonstrasi secara langsung yang dilakukan oleh guru. Apabila dalam penyampaian materi atau ketika mengerjakan tugas terdapat siswa yang tidak memperhatikan, guru dapat mengalihkan perhatian siswa dengan cara mengunci layar komputer siswa tersebut.

Pembelajaran menggunakan perangkat lunak *iTALC* dapat memudahkan interaksi guru dengan siswa. Karena program ini terdapat fitur untuk mengirim pesan teks kepada siswa (chat). Guru dan siswa dapat berkomunikasi tanpa harus mengganggu siswa yang lain.

Selain itu perangkat lunak *iTALC* dapat digunakan guru untuk mengontrol semua aktivitas yang dilakukan siswa saat pembelajaran berlangsung. Guru dapat mengetahui aktivitas belajar siswa tanpa harus mendekati siswa satu per satu. Saat siswa mengalami kendala, guru tidak perlu menghampiri siswa karena guru dapat memberikan tutorial secara langsung melalui komputernya.

# **METODE PENELITIAN Jenis Penelitian**

Penelitian ini merupakan penelitian tindakan kelas (PTK). Penelitian tindakan kelas menurut Suharsimi (2013:129) merupakan kegiatan penelitian yang terjadi pada kelompok sasaran dan hasilnya langsung dapat dikenakan pada kelompok yang bersangkutan. Kelompok sasaran yang dimaksud pada penelitian tindakan ini adalah siswa dalam sebuah kelas. Kegiatan pada penelitian tindakan yaitu mencermati suatu objek dimana objeknya adalah siswa terhadap kegiatan yang sengaja di munculkan dalam kelas. Penelitian ini menggunakan model spiral Kemmis-Taggart yang terdiri atas dua siklus dimana setiap siklus terdiri atas empat langkah, yaitu perencanaan tindakan, observasi, dan refleksi.

# **Lokasi dan Waktu Penelitian**

Penelitian ini dilakukan di SMK Muhammadiyah Purworejo yang merupakan salah satu institusi yang melaksanakan kegiatan pendidikan untuk satuan kurikulum SMA/MA/SMK yang beralamat di Jalan Pemotongan Hewan No. 19, Baledono, Purworejo. Waktu Penelitian dilaksanakan pada tanggal 21-25 Februari 2017.

#### **Subjek Penelitian**

Subjek dalam penelitian tindakan kelas ini adalah siswa kelas X TKJ yang mendapat mata pelajaran Mulok Desain Web di SMK Muhammadiyah Purworejo Jurusan Teknik Komputer dan Jaringan jumlah seluruh siswa kelas X TKJ adalah 46 siswa.

## **Teknik dan Instrumen Pengumpulan Data**

Teknik pengumpulan data yang digunakan dalam penelitian ini yaitu observasi, tes hasil belajar, dokumentasi, dan catatan lapangan. Instrumen yang digunakan berupa lembar observasi aktivitas belajar siswa, dan lembar tes yang telah divalidasi.

Teknik Analaisi Data

Data hasil penelitian dianalisis dengan langkah-langkah reduksi data, penyajian data, dan penarikan kesimpulan (Sugiyono, 2010 : 337).

## **HASIL PENELITIAN DAN PEMBAHASAN Peningkatan Aktivitas Belajar**

Berdasarkan hasil penelitian yang telah dilakukan, menunjukkan bahwa aktivitas belajar siswa pada kelas X dapat ditingkatkan melalui penggunaan perangkat lunak *iTALC* dalam pembelajaran. Hal tersebut dapat dilihat dengan adanya peningkatan jumlah siswa yang aktif saat proses pembelajaran pada siklus I dan siklus II seperti yang terlihat pada Tabel.1 dan Gambar.1.

Tabel 1. Peningkatan aktivitas belajar

Siswa

|                               | <b>SIKLUS I</b>               |                              | <b>SIKLUS II</b>              |                              |
|-------------------------------|-------------------------------|------------------------------|-------------------------------|------------------------------|
| KRITERIA                      | <b>JUMLAH</b><br><b>SISWA</b> | <b>PERSEN</b><br><b>TASE</b> | <b>JUMLAH</b><br><b>SISWA</b> | <b>PERSEN</b><br><b>TASE</b> |
| <b>SANGAT</b><br><b>AKTIF</b> | 10                            | 2.17%                        | 38                            | 84.44%                       |
| <b>AKTIF</b>                  | 13                            | 28.26%                       | 5                             | 11.11%                       |
| <b>KURANG</b><br><b>AKTIF</b> | 23                            | 50%                          | 3                             | 6.67%                        |

Keterangan :

SANGAT AKTIF, siswa memenuhi lebih dari 4 partisipasi aktivitas belajar. AKTIF, siswa memenuhi lebih dari 2 dan kurang dari 4 partisipasi aktivitas belajar. KURANG AKTIF, siswa memenuhi kurang dari 2 aspek aktivitas belajar.

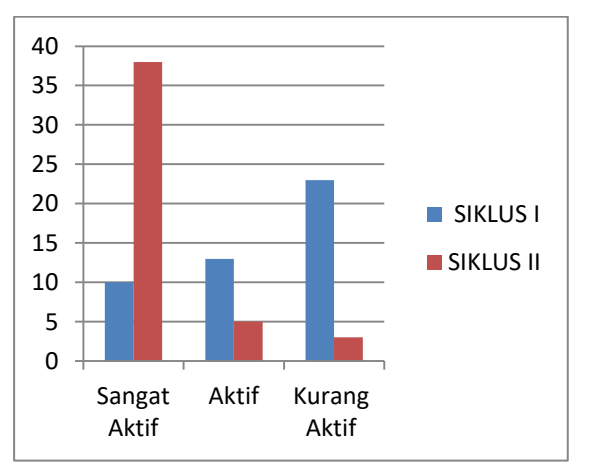

## Gambar 1. Grafik Peningkatan Aktivitas Belajar

Terlihat dari Gambar 1 jumlah siswa yang masuk kriteria sangat aktif saat pembelajaran pada saat siklus I berlangsung sebanyak 10 siswa dan pada siklus II meningkat menjadi 38 siswa, kriteria aktif pada siklus I sebanyak 13 siswa dan pada siklus II menurun menjadi 5 siswa, serta kriteria kurang aktif sebanyak 23 siswa pada siklus I menurun menjadi 3 siswa.

Aktivitas belajar siswa akan terbentuk apabila guru dapat menciptakan suasana belajar yang menarik perhatian siswa. Diantaranya yaitu pembelajaran menggunakan media perangkat lunak *iTALC.* Dengan menggunakan perangkat lunak tersebut guru dapat mendemonstrasikan secara langsung ke komputer siswa tanpa memerlukan media proyektor LCD. Guru juga juga dapat menghubungkan materi pelajaran dengan dunia nyata sehingga terjadi interaksi antara guru dan siwa.

Aktivitas belajar di dalam kelas itu sangat penting. Menurut Sardiman A. M (2014) tidak ada belajar jika tidak ada aktivitas. Sehingga guru harus dapat menciptakan aktivitas belajar siswa yang baik. Menurut Arief S. Sadiman, dkk (2014) proses belajar mengajar adalah proses komunikasi yaitu penyampaian pesan dari sumber pesan melalui media tertentu ke penerima pesan. Untuk dapat menciptakan aktivitas belajar siswa yang baik sebaiknya guru menggunakan media sebagai alat untuk menyampaikan materi kepada siswa.

Berdasarkan pembahasan di atas dapat disimpulkan bahwa pembelajaran menggunakan perangkat lunak *iTALC* sangat membantu peserta didik untuk meningkatkan aktivitas siswa.

#### **Peningkatan Hasil Belajar**

Berdasarkan hasil nilai pre-test dan post-test pada siklus I dan siklus II terdapat peningkatan hasil belajar siswa. Peningkatan hasil belajar siswa dapat dilihat pada diagram batang di bawah ini :

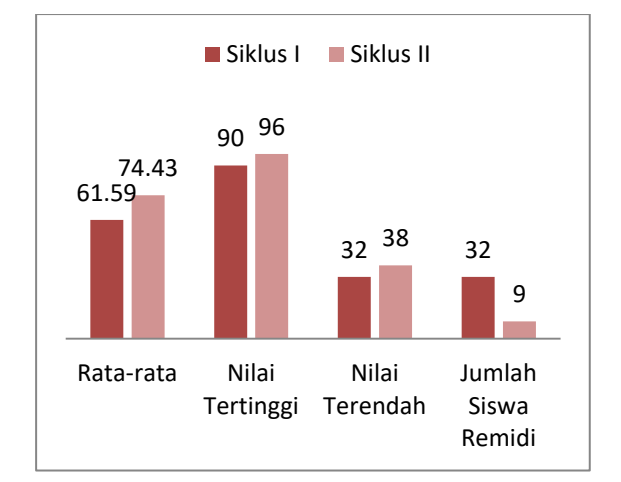

## Gambar 2. Diagram Peningkatan Hasil Belajar Siklus I

Gambar 2 di atas menunjukkan bahwa ada peningkatan rata hasil belajar siswa dari siklus I. Pada siklus I rata-rata nilai siswa pada pertemuan pertama adalah 61,59 dan pada pertemuan keduan meningkat menjadi 74,43. Nilai tertinggi pada siklus I pada pertemuan pertaman adalah 90, sedangkan nilai tertinggi pada pertemuan kedua adalah 96. Nilai terendah pada siklus I pertemuan pertama adalah 32. Pada pertemuan kedua meningkat menjadi 38. Jumlah siswa yang remidi menurun dari 32 siswa pada siklus I pertemuan pertama menjadi 9 siswa pada pertemuan kedua.

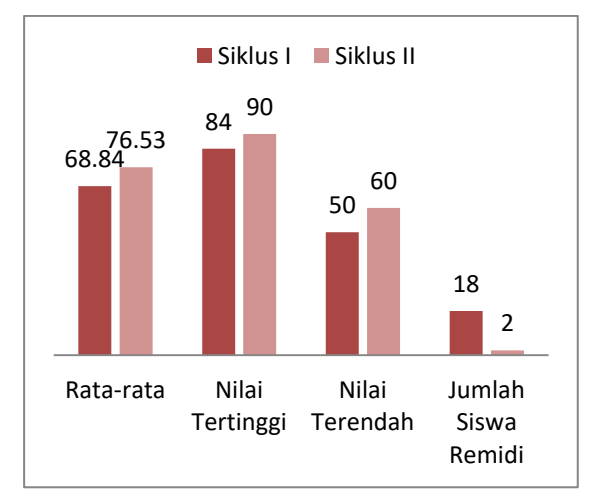

Gambar 3. Diagram Peningkatan Hasil Belajar Siklus II

Gambar 3 di atas menunjukkan bahwa ada peningkatan rata hasil belajar siswa dari siklus II. Pada siklus II rata-rata nilai siswa pada pertemuan pertama adalah 68,84 dan pada pertemuan keduan meningkat menjadi 76,53. Nilai tertinggi pada siklus I pada pertemuan pertaman adalah 84, sedangkan nilai tertinggi pada pertemuan kedua adalah 90. Nilai terendah pada siklus I pertemuan pertama adalah 50. Pada pertemuan kedua meningkat menjadi 60. Jumlah siswa yang remidi menurun dari 18 siswa pada siklus I pertemuan pertama menjadi 2 siswa pada pertemuan kedua. Peningkatan prestasi belajar pada siklus II sesuai dengan apa yang diharapkan sehingga peneliti tidak melanjutkan ke siklus III.

Hasil belajar adalah hasil yang dicapai siswa dalam belajarnya yang meliputi penguasaan, pengetahuan dan keterampilan yang telah diajarkan di sekolah. Syaiful (2014) menyatakan bahwa hasil belajar siswa menjadi salah satu indikator keberhasilan proses belajar mengajar di kelas, sebab hasil berlajar mengajar berkaitan dengan evaluasi pendidikan sebagai alat ukur untuk mengetahui sejauh mana penguasaan materi yang telah diajarkan oleh guru. Hasil belajar yang tinggi merupakan gambaran kemampuan siswa dalam menguasai materi pelajaran.

# **SIMPULAN DAN SARAN Simpulan**

1. Terdapat peningkatan aktivitas belajar siswa selama proses pembelajaran berlangsung. Peningkatan aktivitas belajar tersebut dapat dilihat dari aktivitas belajar berupa membaca materi pada hand out/modul meningkat

60,87%, pa mendengarkan guru meningkat sebesar 28,26%, bertanya meningkat 70,86%, menjawab pertanyaan meningkat sebesar 55,66%, mencatat materi meningkat 41,31%, melakukan praktik meningkat 36,96%, dan semangat siswa dalam mengikuti pembelajaran meningkat 17,39%. Jumlah siswa yang masuk kriteria sangat aktif saat pembelajaran pada saat siklus I berlangsung sebanyak 10 siswa dan pada siklus II meningkat menjadi 38 siswa, kriteria aktif pada siklus I sebanyak 13 siswa dan pada siklus II menurun menjadi 5 siswa, serta kriteria kurang aktif sebanyak 23 siswa pada siklus I menurun menjadi 3 siswa.

2. Terjadi peningkatan rata-rata hasil belajar, yaitu pada siklus I nilai ratarata adalah 61,59 pada pertemuan pertama dan meningkat menjadi 74,43 pada pertemuan kedua, sedangkan pada siklus II mengalami peningkatan dari 68,84 pada pertemuan pertama menjadi 76,53 pada pertemuan kedua. Pemanfaatan media perangkat lunak *iTALC* dapat meningkatkan prestasi belajar peserta didik dalam pembelajaran. Hal ini terbukti bahwa hasil belajar peserta didik meningkat setelah memanfaatkan media program *iTALC*.

## **Saran**

1. Bagi Sekolah

Pembelajaran dengan menggunakan media program *iTALC* dapat meningkatkan aktivitas dan hasil belajar siswa. Oleh karena itu, perlu adanya peningkatan fasilitas pembelajaran seperti penambahan jumlah komputer di dalam

laboratorium, supaya penggunaan media program *iTALC* lebih mudah diaplikasikan dalam pembelajaran.

2. Bagi Guru

Guru diharapkan mampu memanfaatkan dan mengoperasikan media program *iTALC* dalam proses pembelajaran di kelas sebagai upaya untuk meningkatkan aktivitas dan hasil belajar siswa.

3. Bagi Peserta Didik

Diharapkan siswa dapat meningkatkan aktivitas dan hasil belajar dengan maksimal melalui pemanfaatan media program *iTALC*.

#### **DAFTAR PUSTAKA**

- Arikunto, Suharsimi. (2013). *Dasar-Dasar Evaluasi Pendidikan (Edisi Kedua)*. Jakarta: Bumi Aksara.
- Dimyati dan Mudjiono. (2015). *Belajar dan Pembelajaran*, Jakarta : Rineka Cipta.
- Djamarah, Syaiful Bahri. (2014). *Guru dan Anak Didik Dalam Interaktif Edukatif*. Jakarta : Rineka Cipta.
- Slameto. (2013). *Belajar dan Faktor-Faktor yang Mempengaruhi*. Jakarta: Rineka Cipta.
- Sugihartono dkk. (2007). *Psikologi Pendidikan*. Yogyakarta: UNY Press.
- Sugiyono. (2010). *Metode Penelitian Pendidikan (Pendekatan Kuantitatif, Kualitatif, dan R&D)*. Bandung : Alfabeta.

Yogyakarta, 16 Agustus 2017 Mengetahui. Penguji Utama **Dosen Pembimbing** Dr. Eko Marpanaji Drs. Suparman M.Pd.

NIP. 19670608 199303 1  $001$ 

NIP. 19491231 197803 1 0 0 4